# How to download Adobe photoshop cs3 Easy Step

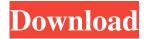

# Adobe Photoshop Cs3 Free Download Youtube Crack Product Key Full Free 2022

In addition to being an image editing program, Photoshop is also a page layout program. It allows you to insert text, borders, shapes, images, and other items into pages. You can also do page design work, allowing you to lay out and design the layout of every page in your document. The program will then generate a unique template for each individual page. You can then insert text, images, or a border, or customize it using either Photoshop's standard layers, individual layers, or by using smart objects. Photoshop has been used to turn images into works of art. It allows you to: Add and remove shadows Add and remove highlights Remove wrinkles, soften the skin of an individual's face, or Correct color, contrast, or brightness Freshen an individual's appearance Cut and paste And add bevels and dropshadows This article will be used as an introduction to some key features of Photoshop. We'll start out with an overview of what you can do, and then go through several tips on how to get the most out of Photoshop. If you have Photoshop Elements, then an advanced section will be used. Learning Photoshop In Depth – From Beginner to Advanced Photoshop is a complex application and requires some effort to learn and master. You're never going to want to do it all the time. It takes a lot of time and effort to learn it and it may be that it's not something you can ever master. However, if you are serious about using Photoshop as a tool, it's well worth taking the time to learn it properly. When it comes to image manipulation, Photoshop has many features that will allow you to create and edit photos of a wide variety. You can add and remove shadows, highlights, white areas, grays, bevels, blacks, and whites, or simply make minor adjustments to colors, contrast, brightness, and saturation. If you're a beginner, and you want to make adjustments to a photo for more professional quality, then you'll want to use Photoshop to create a new image as a template. You will then import the photo into the newly created image, and then alter the photo using Photoshop's Layers. If you want to make a template from scratch, then create a new file, import your photo to this new file, and then create a new file that will contain your template. As you get more experience and become

## Adobe Photoshop Cs3 Free Download Youtube Crack +

Adobe Photoshop Elements allows you to edit, create and save images and documents. It also features built-in filters and adjustments to give you overall control over the look of your image. Photoshop Elements is a great choice for beginners who want to learn how to edit photos without being overwhelmed with tons of features. Alternatively, you can use it to edit your digital photographs and videos, or edit your printed photographs and graphics. 1. Using Elements To Edit Your Photos You can use Photoshop Elements to edit your photos and make minor adjustments to the looks and colors. Open your photo. Click Adjustments on the top menu. Click the Photo tab. Click the first option on the left side of the window to change the adjustments (e.g. photo, color, curves, levels) if necessary. 2. Opening An Image In Photoshop Elements Photoshop Elements allows you to open, edit and save images in various file formats, including JPEG, TIFF, PNG, PSD, PSB and PSDx. (Learn more about these file formats here.) You can open a photo by clicking it in your photo library, from the folder where you saved it, from a web browser or other file manager, or from a library on your computer. After you click an image, a file icon appears in the lower-right corner of your screen. To open an image, click the file icon. 3. Making Basic Image Adjustments Photoshop Elements gives you two options to change the overall brightness, contrast, and colors of a photo. Open your photo. Click the Adjustments button on the top menu. Click Photo on the left side of the window. Choose a brightness and contrast tool from the left side of the window or a color tool from the bottom. Click the top right button to adjust the brightness, contrast, colors, and/or clarity. Select None to keep the image unchanged. Click OK. Go to step 2 to save the image. Using Elements To Create New Images You can use Photoshop Elements to create high-quality images and graphic designs. To create a new image: Open your photo. Click the top menu, select File and then New. Select the types of images you want to create. Use your mouse to drag and drop pictures 05a79cecff

# Adobe Photoshop Cs3 Free Download Youtube

Q: How to add a UIActivityIndicatorView to the text view of UITableView? I have a UITableView which contains text and an image. I want to add a UIActivityIndicator to the image view. I googled and checked the internet but couldn't get the right answer. A: Are you looking to add the activity indicator to the row's detail view? UIImageView \*imgView = [[[UIImageView alloc] initWithImage:[UIImage imageNamed:@"image.png"]] autorelease]; UIImageView \*indicator = [[[UIImageView alloc] initWithActivityIndicatorStyle:UIActivityIndicatorViewStyleWhiteLarge] autorelease]; indicator.userInteractionEnabled = NO; [self.imgTableView addSubview:imgView]; [self.imgTableView addSubview:indicator]; indicator.frame = CGRectMake(20, 20, 100, 100); [imgView addSubview:indicator]; [indicator startAnimating]; [imgView startAnimating]; This will display the activity indicator in the row's detail view. If you want the activity indicator to be over the image, then the above code should be modified as follows: UIImageView \*imgView = [[[UIImageView alloc] initWithImage:[UIImage imageNamed:@"image.png"]] autorelease]; indicator.userInteractionEnabled = NO; CGRect frame = [self.imgView.superview convertRect:self.imgView.frame fromView:self.imgTableView]; [self.imgTableView addSubview:imgView]; [self.imgTableView addSubview:indicator]; [indicator.frame = CGRectMake(20, frame.origin.y + 20, 100, 100); [imgView addSubview:indicator]; [indicator startAnimating]; [imgView startAnimating]; I've included the above code to demonstrate how you might be able to place the activity indicator over the image. A: In your cellForRowAtIndexPath, add the following: UIImageView \*thumbnail =

### What's New in the Adobe Photoshop Cs3 Free Download Youtube?

\$ is an increasing function of \$x\$,  $\$d_0(x) = \{\text{b}\{d_1(x)\}\$  and  $\{\dim_x \neq \alpha \in 0.659986.\$ (ii) \$  d\_0(x) =  $\dim_0^1$  d\_1(x) dx \approx 0.659986.\$ (ii) Suppose that  $\{\text{left}\$  vertly \{ L^2\_x \} Only two weeks left to Double your gift I've been waiting all this time to say this. When it comes to climate change, we never needed to rethink what type of car we drive. With oil prices at 10-year highs, we only needed to stop buying gas-guzzling SUVs, my friend. At the peak of the economic recession, we only needed to rethink our investment portfolios and stop funding and supporting carbon polluting energy companies. At any time, we only needed to stop promoting fossil fuel use and make investment decisions based on principles of a clean energy economy, and even oppose pro-fossil fuel policies. And we never needed to be willing to pay more for oil. This week, we only needed to not act like climate scientists. Help Grist raise \$20,000 by 9/30. Just click the image above 20.000 Last week, a group of more than 300 climate scientists, economists, and mathematicians urged the U.S. to reject the Keystone XL pipeline, explaining that it will contribute to the continued use of fossil fuels and won't help us reach climate goals. See this letter from the Union of Concerned Scientists (PDF, 2MB), published in the Huffington Post and signed by the likes of

# System Requirements For Adobe Photoshop Cs3 Free Download Youtube:

Run on Windows 7 64-bit. Run on Windows 7 32-bit. Run on Windows 8 64-bit. Run on Windows 8 32-bit. Run on Windows 10 64-bit. Run on Windows 10 32-bit. Included in this download are four tif images of the logo file, four ascii texts of the wordmark/logo and four.jpg images of the logo. For the jpg images, you can also select one of the following sizes: A4 (

### Related links:

https://socialstudentb.s3.amazonaws.com/upload/files/2022/07/81G4J8zMhGzwbdebVCol 01 0aaa2dd9c2f7b80750898fb3925 a94be file.pdf

https://mentorthis.s3.amazonaws.com/upload/files/2022/07/s4IHIU152ZRzURZFRzpO\_01\_f03d5066860adf357aba1d9c15321\_7e3\_file.pdf

https://kurditi.com/upload/files/2022/07/DEYix4M8lftVzFPkm6W8\_01\_e86cfc4b61223dc229ba5283f03cf652\_file.pdf https://our-study.com/upload/files/2022/07/AM699Nx8iY1xca6FfeXi\_01\_e86cfc4b61223dc229ba5283f03cf652\_file.pdf https://www.29chat.com/upload/files/2022/07/IXXOAHEzSvy269pc1Fd5\_01\_f03d5066860adf357aba1d9c153217e3\_file.pdf https://ipayif.com/upload/files/2022/07/UgJcAFcEotITDhcnVNMk\_01\_5ff4341b49cc94c95567befb9b0419ef\_file.pdf https://khaosod.us/classified/advert/grain-surgery-2-new-version-real-grain-plugin/

https://9escorts.com/advert/update-for-30-days-with-no-obligation-adobe-photoshop-with-package-install/

 $\underline{https://social.wepoc.io/upload/files/2022/07/cQN7HOyChXgn7UiQR1Lm\_01\_5ff4341b49cc94c95567befb9b0419ef\_file.pdf}$ 

http://3.16.76.74/advert/adobe-photoshop-2016-free-download-for-macbook/

https://ithinksew.net/advert/get-adobe-photoshop-cc-2021-23-1-full-version-download/

https://gotweapons.com/advert/psd-presets-of-coat-and-tie-templates/

https://facepager.com/upload/files/2022/07/CVkTOcXPmLaEdDLWFtlK\_01\_5ff4341b49cc94c95567befb9b0419ef\_file.pdf https://mercylevea1975.wixsite.com/gradylesav/post/free-cloud-background-pack-09

https://poliestudios.org/campus2022/blog/index.php?entryid=2176

 $\underline{https://travelwithme.social/upload/files/2022/07/cgFPGYFIaUOvMxwR1bpn\ 01\ e86cfc4b61223dc229ba5283f03cf652\ file.p\ df}$ 

http://wolontariusz.com/advert/adobe-photoshop-express-apk-v8-2-972-premium-unlocked/

https://sindisfac.com.br/advert/photoshop-fonts-free-brushes/

 $\frac{\text{https://www.palpodia.com/upload/files/2022/07/f9bss417NeTcQaD66GEd}}{\text{https://stinger-live.s3.amazonaws.com/upload/files/2022/07/Py5GRMnVPmLlXrgyvjEG}} \frac{01}{\text{3eb0ad618706cd75910a83280d8}} \frac{\text{https://stinger-live.s3.amazonaws.com/upload/files/2022/07/Py5GRMnVPmLlXrgyvjEG}}{\text{5eb0ad618706cd75910a83280d8}} \frac{\text{5eb0ad618706cd75910a83280d8}}{\text{5eb0ad618706cd75910a83280d8}} \frac{\text{5eb0ad618706cd75910a83280d8}}{\text{5eb0ad618706cd75910a83280d8}}$